## Shot List V01 - Kid's Wearable 08/10/2020

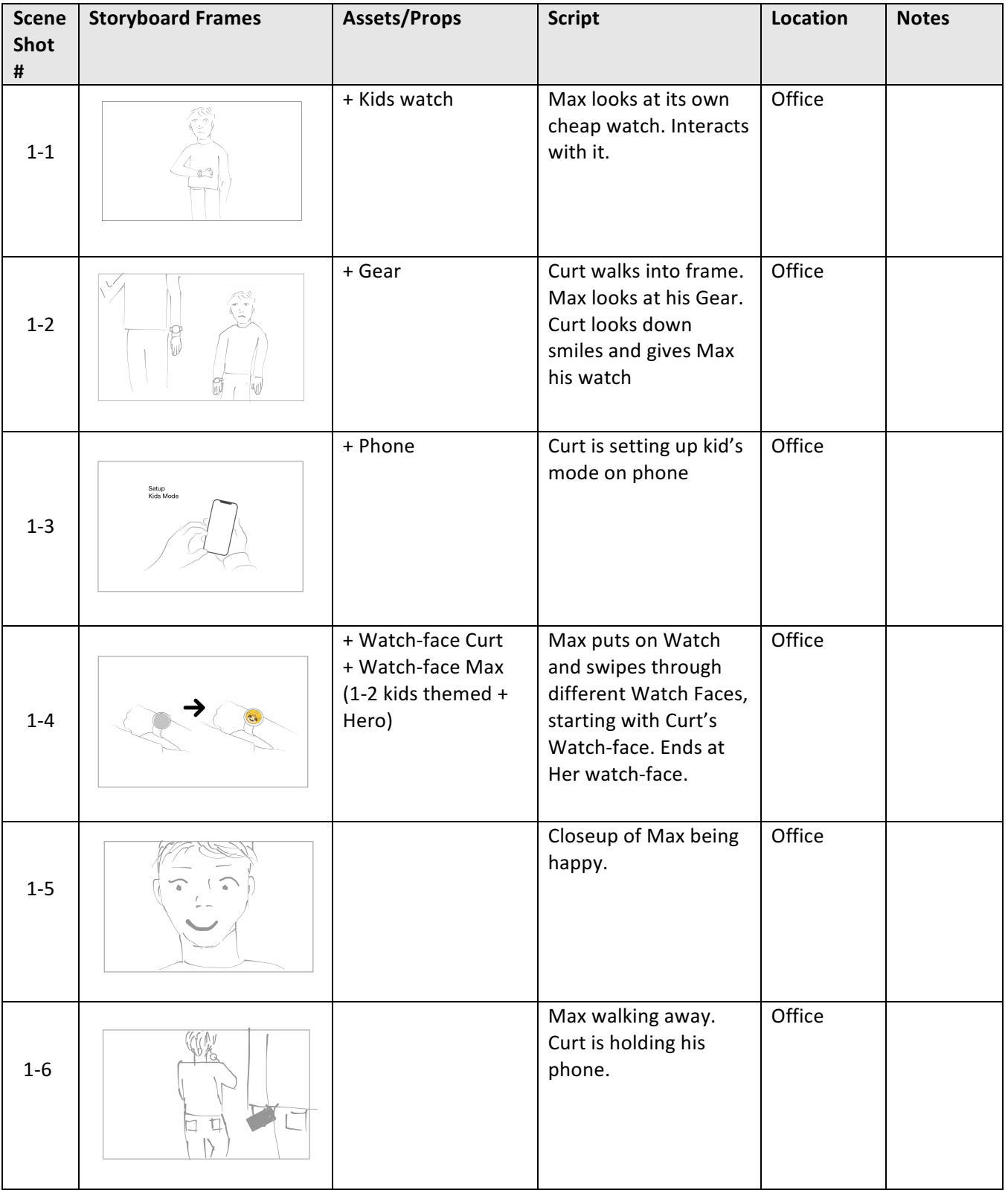

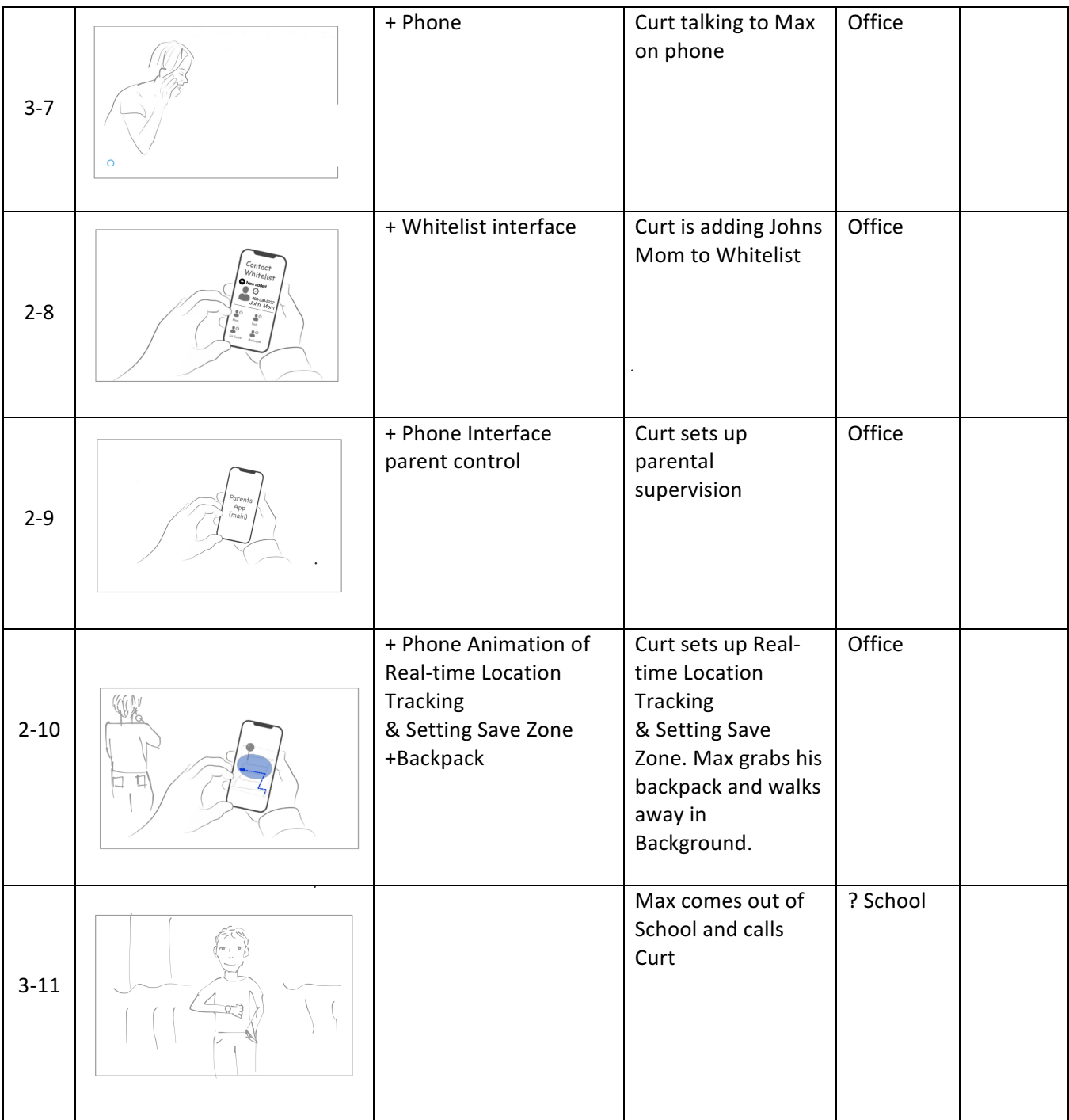

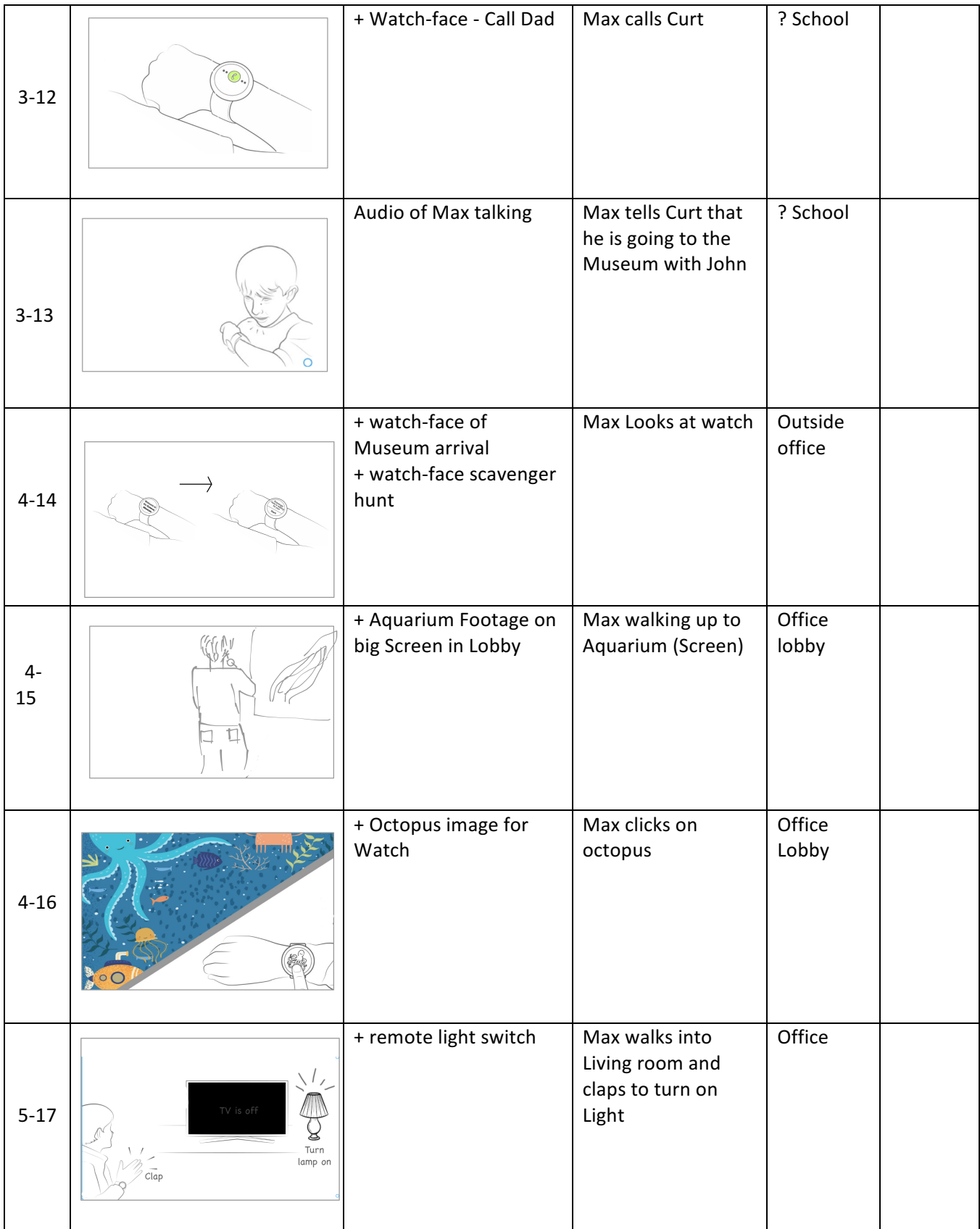

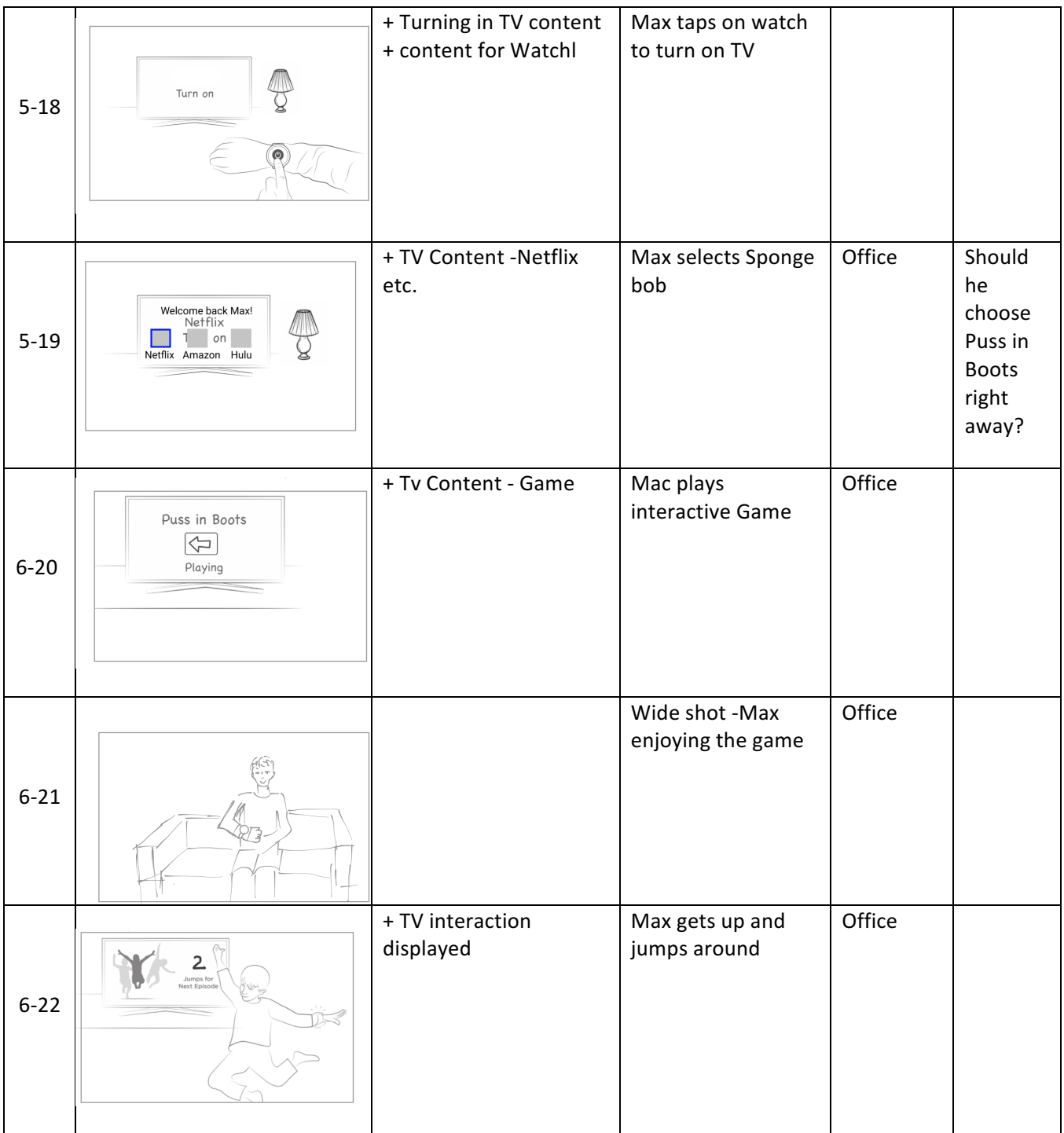

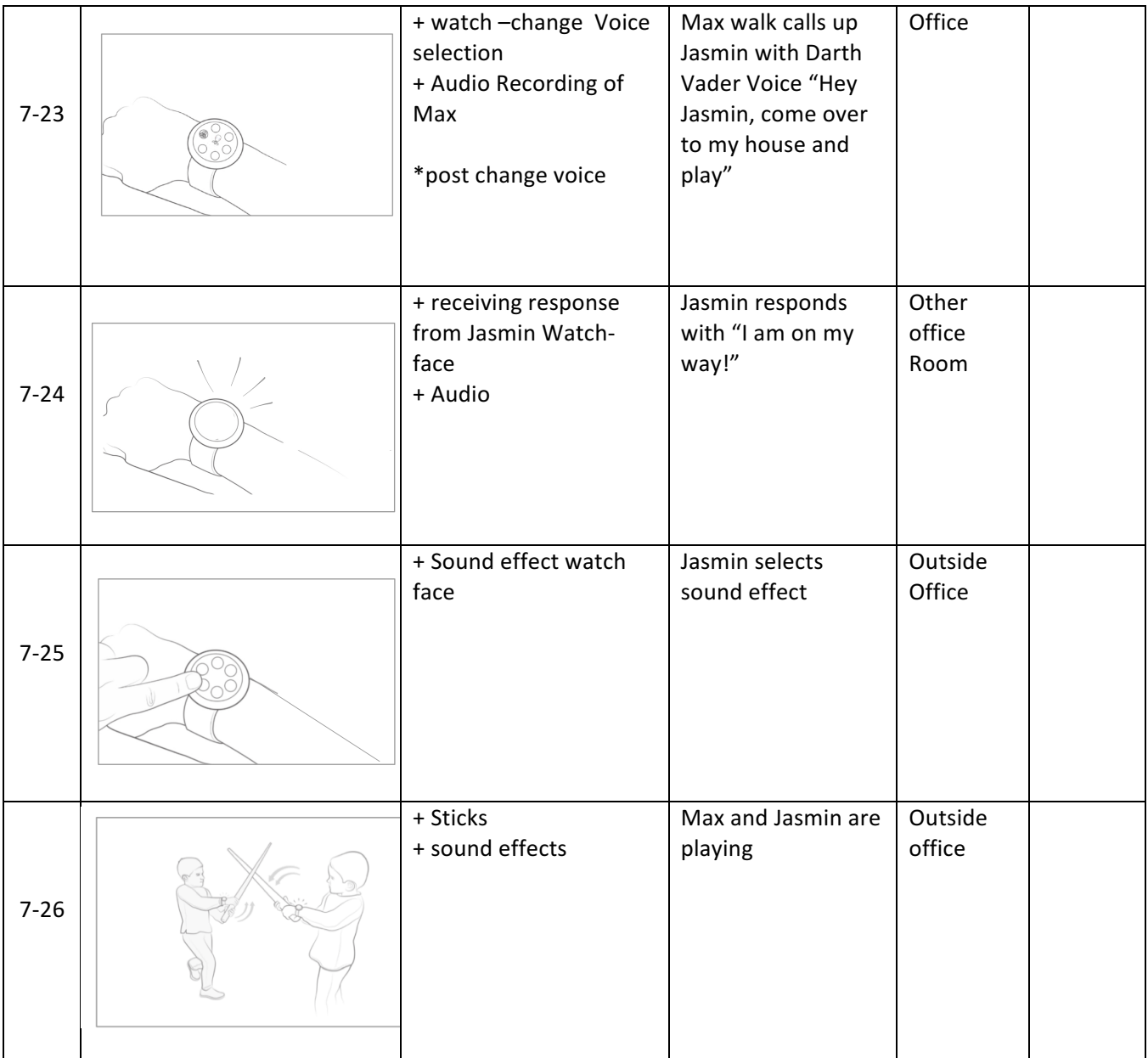